$,$  tushu007.com

## <<CorelDRAW9.0 >>

<<CorelDRAW9.0 >>

- 13 ISBN 9787301018828
- 10 ISBN 7301018827

出版时间:2000-4

PDF

## http://www.tushu007.com

, tushu007.com

<<CorelDRAW9.0 >>

CorelDRAW9.0 CorelDRAW9.0

*Page 2*

 $,$  tushu007.com

## <<CorelDRAW9.0 >>

CorelDRAW9.0 CorelDRAW9.0

CorelDRAW

WEB

CorelDRAW

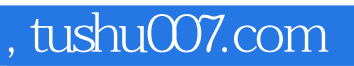

## <<CorelDRAW9.0 >>

本站所提供下载的PDF图书仅提供预览和简介,请支持正版图书。

更多资源请访问:http://www.tushu007.com